Министерство науки и высшего образования Российской Федерации федеральное государственное бюджетное образовательное учреждение высшего образования «Санкт-Петербургский государственный университет промышленных технологий и дизайна» (СПбГУПТД)

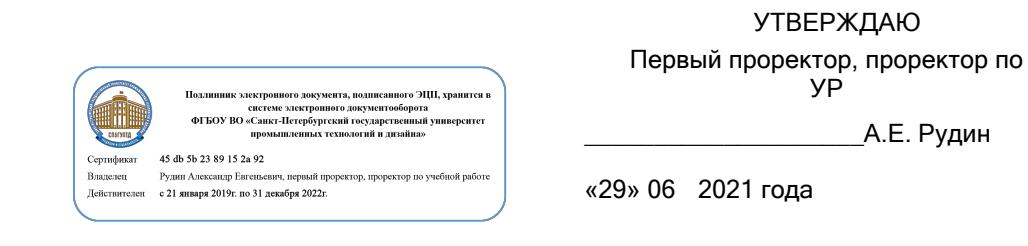

# **Рабочая программа дисциплины**

**Б1.В.12** Информационные технологии в страховании

Учебный план: 2021-2022\_38.03.01\_РИНПО\_ФГОС 3++\_Страхование ЗАО\_с\_№ 1-3-113с.plx

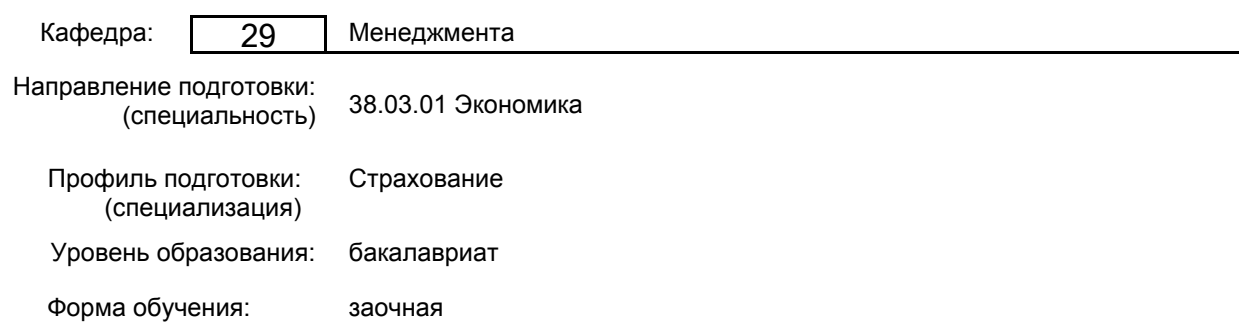

# **План учебного процесса**

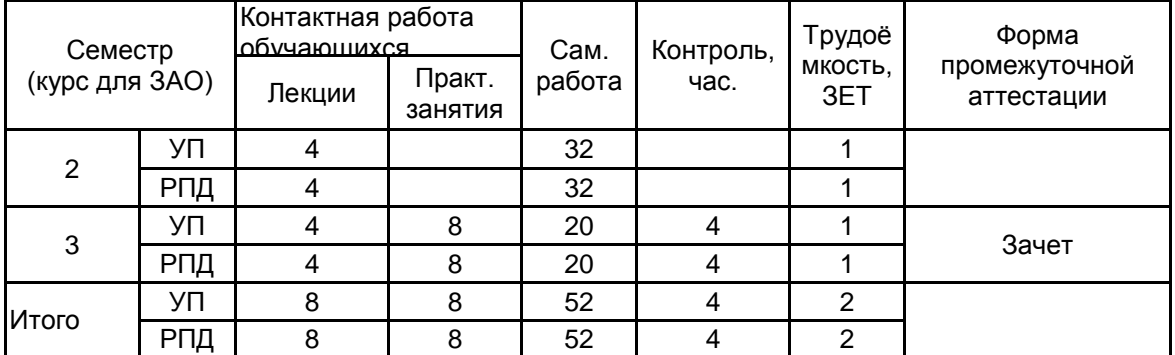

Рабочая программа дисциплины составлена в соответствии с федеральным государственным образовательным стандартом высшего образования по направлению подготовки 38.03.01 Экономика, утверждённым приказом Министерства образования и науки Российской Федерации от 12.08.2020 г. № 954

Составитель (и):

От кафедры составителя:

Доцент \_\_\_\_\_\_\_\_\_\_\_\_\_\_\_\_\_\_\_\_ Лашкова Ирина

Заведующий кафедрой менеджмента

\_\_\_\_\_\_\_\_\_\_\_\_\_\_\_\_\_\_\_\_\_\_\_\_\_\_\_\_\_\_\_\_\_\_\_\_\_\_\_\_\_\_\_\_\_\_\_\_\_\_\_\_\_\_\_\_\_\_\_\_\_\_\_\_

Антоновна \_\_\_\_\_\_\_\_\_\_\_\_\_\_\_\_\_\_\_\_ Титова Марина Николаевна

От выпускающей кафедры: Заведующий кафедрой

\_\_\_\_\_\_\_\_\_\_\_\_\_\_\_\_\_\_\_\_ Титова Марина Николаевна

Методический отдел:

## **1 ВВЕДЕНИЕ К РАБОЧЕЙ ПРОГРАММЕ ДИСЦИПЛИНЫ**

**1.1 Цель дисциплины:** Сформировать у обучающихся теоретические знания, умения и практические навыки эффективного использования информационных технологий в страховании

#### **1.2 Задачи дисциплины:**

изучить основополагающие принципы организации современных информационных технологий в страховании;

рассмотреть информационные технологии в различных сферах страхования;

получить навыки использования программных продуктов общего и специального назначения;

выработать умения самостоятельного решения задач, связанных с принятием решений в страховании на основе изученных методов и приемов работы с информационными технологиями;

выработать умения самостоятельного принятия решения о внедрении тех или иных информационных технологий для целей страхования

#### **1.3 Требования к предварительной подготовке обучающегося:**

Предварительная подготовка предполагает создание основы для формирования компетенций, указанных в п. 2, при изучении дисциплин:

Информационные технологии

Основы современных технологий

Анализ страхового рынка

Государственное регулирование страховой деятельности

Деловые коммуникации

## **2 КОМПЕТЕНЦИИ ОБУЧАЮЩЕГОСЯ, ФОРМИРУЕМЫЕ В РЕЗУЛЬТАТЕ ОСВОЕНИЯ ДИСЦИПЛИНЫ**

# **ПК-5: Способен оформлять программы страхования (перестрахования) в виде системы договоров страхования (перестрахования)**

**Знать:** принципы сбора, анализа и обработки данных, необходимые для формирования программ страхования; прикладные программные продукты;

**Уметь:** использовать для формирования программ страхования современные технические средства и информационные технологии;

**Владеть:** программными продуктами в сфере страхования.

# **3 РЕЗУЛЬТАТЫ ОБУЧЕНИЯ ПО ДИСЦИПЛИНЕ**

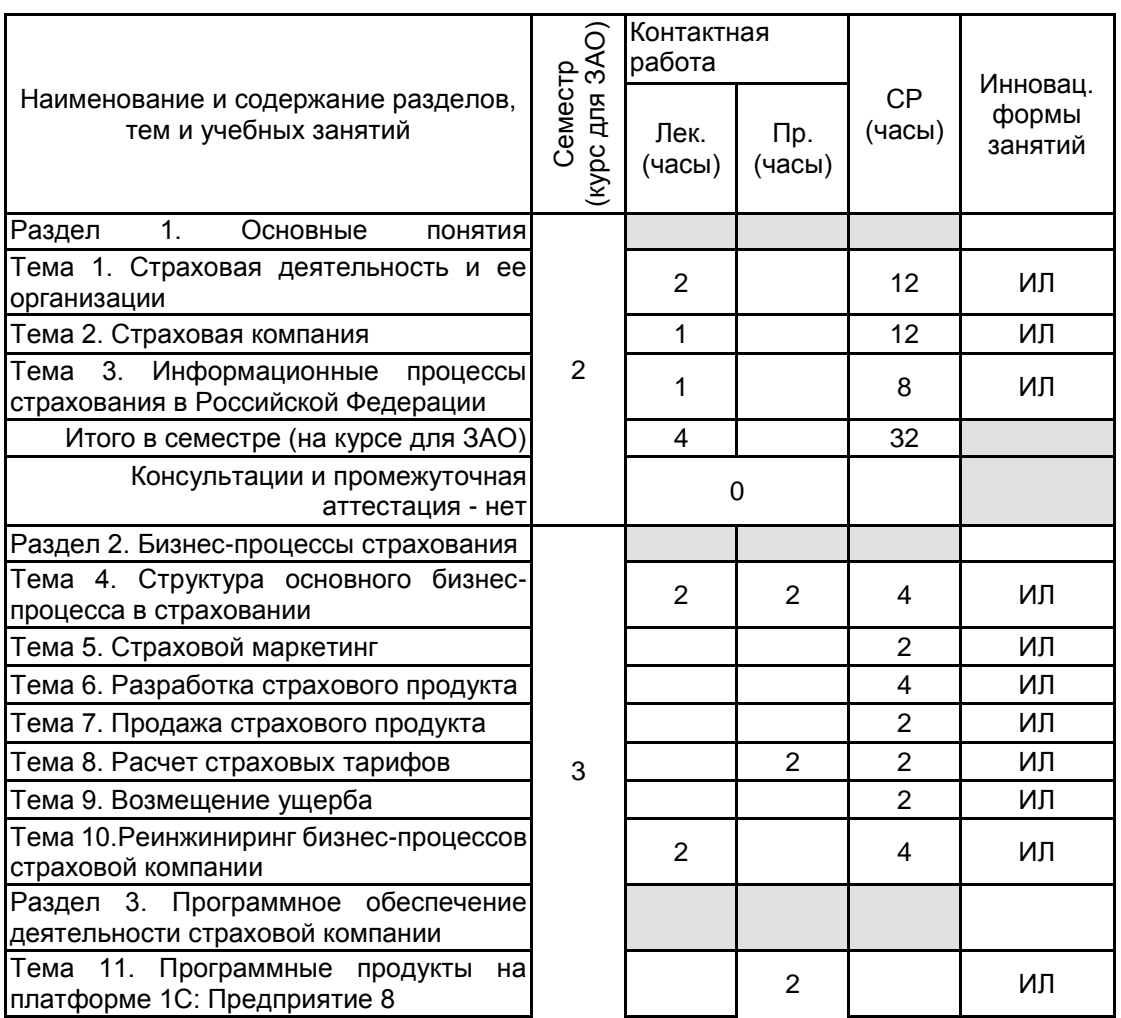

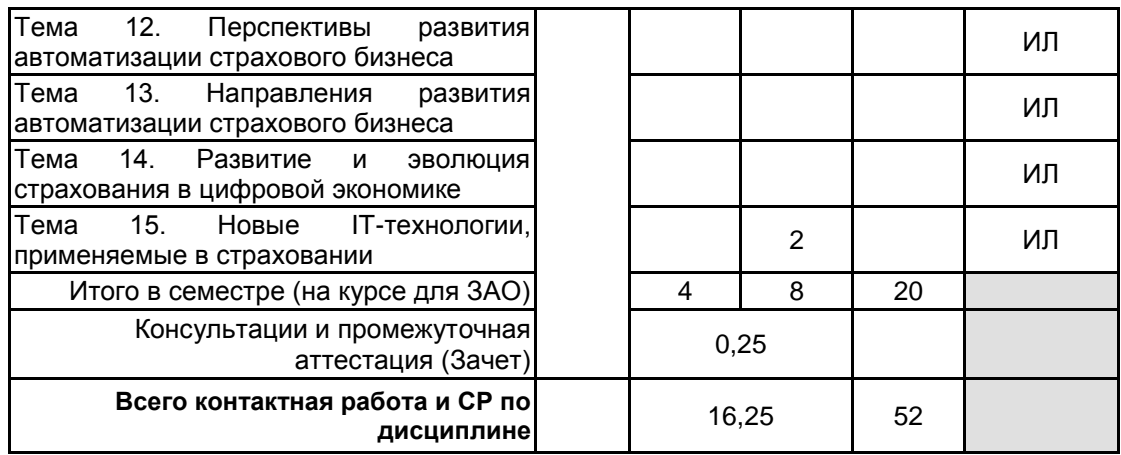

# **4 КУРСОВОЕ ПРОЕКТИРОВАНИЕ**

Курсовое проектирование учебным планом не предусмотрено

# **5. ФОНД ОЦЕНОЧНЫХ СРЕДСТВ ДЛЯ ПРОВЕДЕНИЯ ПРОМЕЖУТОЧНОЙ АТТЕСТАЦИИ**

# **5.1 Описание показателей, критериев и системы оценивания результатов обучения**

# **5.1.1 Показатели оценивания**

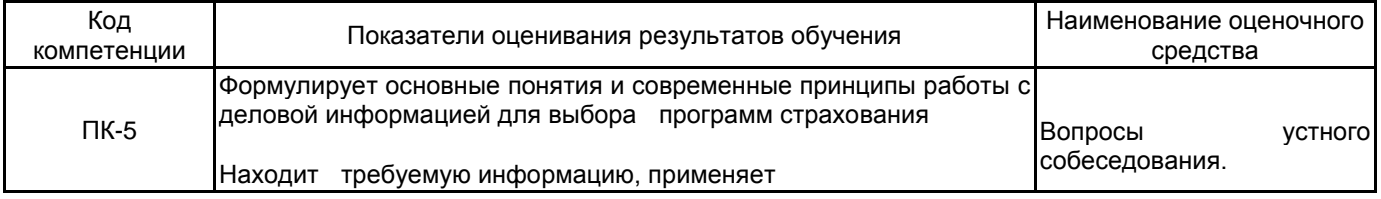

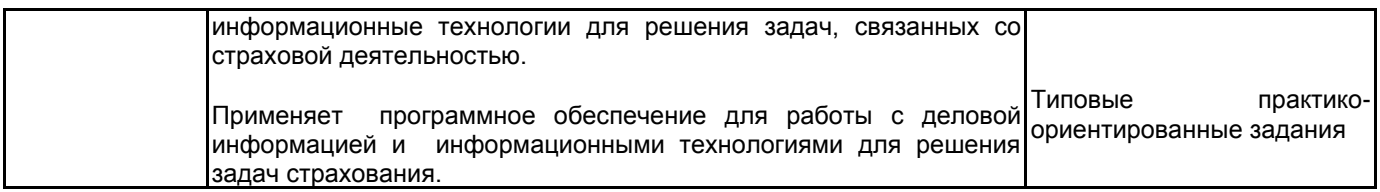

# **5.1.2 Система и критерии оценивания**

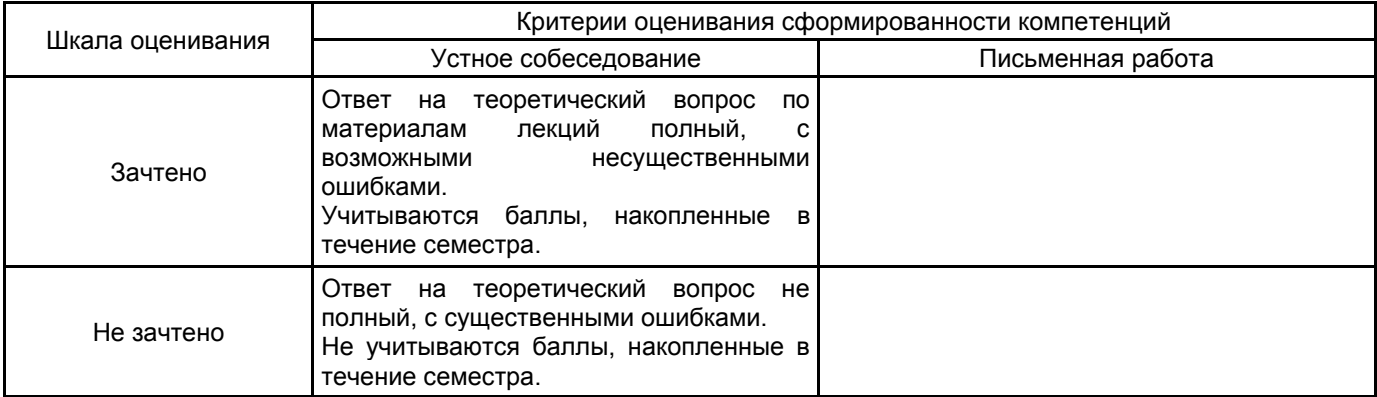

#### **5.2 Типовые контрольные задания или иные материалы, необходимые для оценки знаний, умений, навыков и (или) опыта деятельности 5.2.1 Перечень контрольных вопросов**

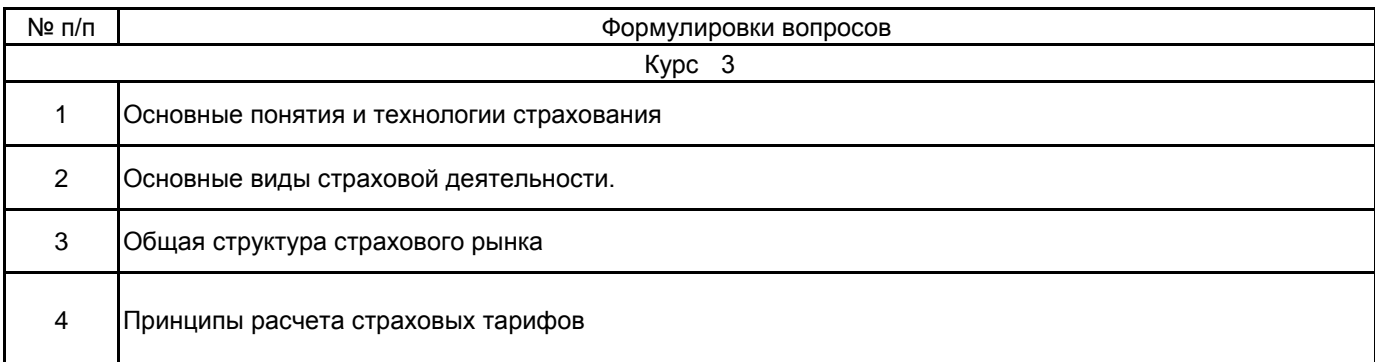

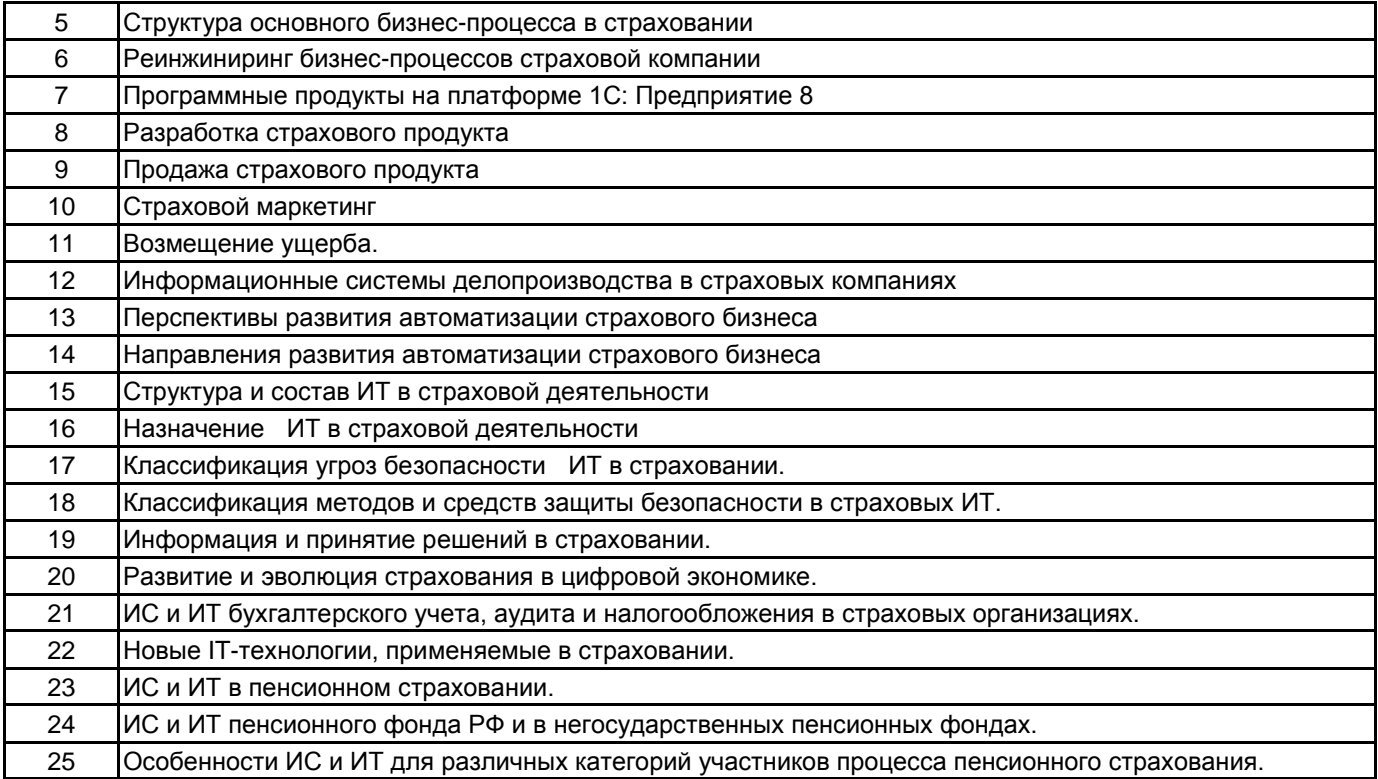

## **5.2.2 Типовые тестовые задания**

Что должна иметь страховая компания в настоящее время работающая на свой имидж?

а) Сайт

б) Страничку в социальных сетях

в) Электронную почту

г) все варианты верны

Какой раздел в договоре страхования не является обязательным?

а) риск

б) выгодоприобретатель

в) страховая сумма

г) страховая премия

д) объект страхования

Какой из видов интернет-продаж включает в себя пересылку полиса через интернет с электронной подписью, либо самостоятельная печать полиса, если это предусмотрено законодательством?

- а) Онлайн-продажа полиса
- б) Интернет-заявка

в) Постпродажное обслуживание

Как называется документ, который формируется при совершении сделки при покупке страховых продуктов?

а) Заявление

б) Отчет

в) Полис

В скольких экземплярах оформляется страховой полис?

- а) 3
- б) 2

в) 1

#### **5.2.3 Типовые практико-ориентированные задания (задачи, кейсы)**

Типовые практико-ориентированные задания (задачи, кейсы) находятся в Приложении к данной РПД. **5.3 Методические материалы, определяющие процедуры оценивания знаний, умений, владений (навыков и (или) практического опыта деятельности)**

#### **5.3.1 Условия допуска обучающегося к промежуточной аттестации и порядок ликвидации академической задолженности**

Проведение промежуточной аттестации регламентировано локальным нормативным актом СПбГУПТД «Положение о проведении текущего контроля успеваемости и промежуточной аттестации обучающихся»

#### **5.3.2 Форма проведения промежуточной аттестации по дисциплине**

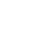

# **5.3.3 Особенности проведения промежуточной аттестации по дисциплине**

В течение семестра выполняется контрольная работа. Время на подготовку 0.5 часа; в это время входит подготовка ответа на теоретический вопрос.

# **6. УЧЕБНО-МЕТОДИЧЕСКОЕ И ИНФОРМАЦИОННОЕ ОБЕСПЕЧЕНИЕ ДИСЦИПЛИНЫ**

## **6.1 Учебная литература**

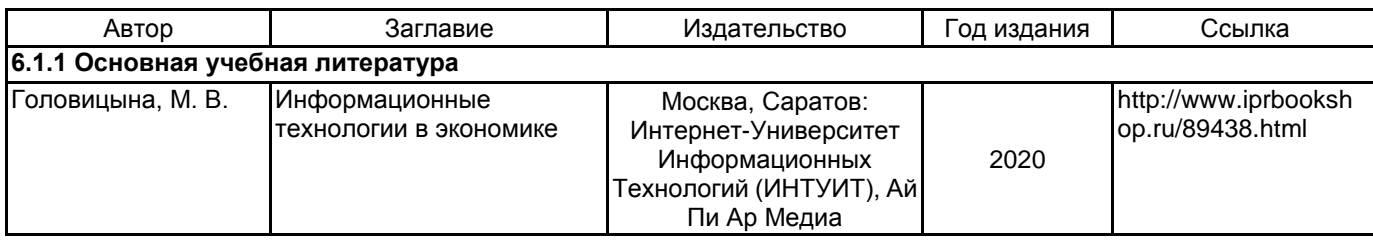

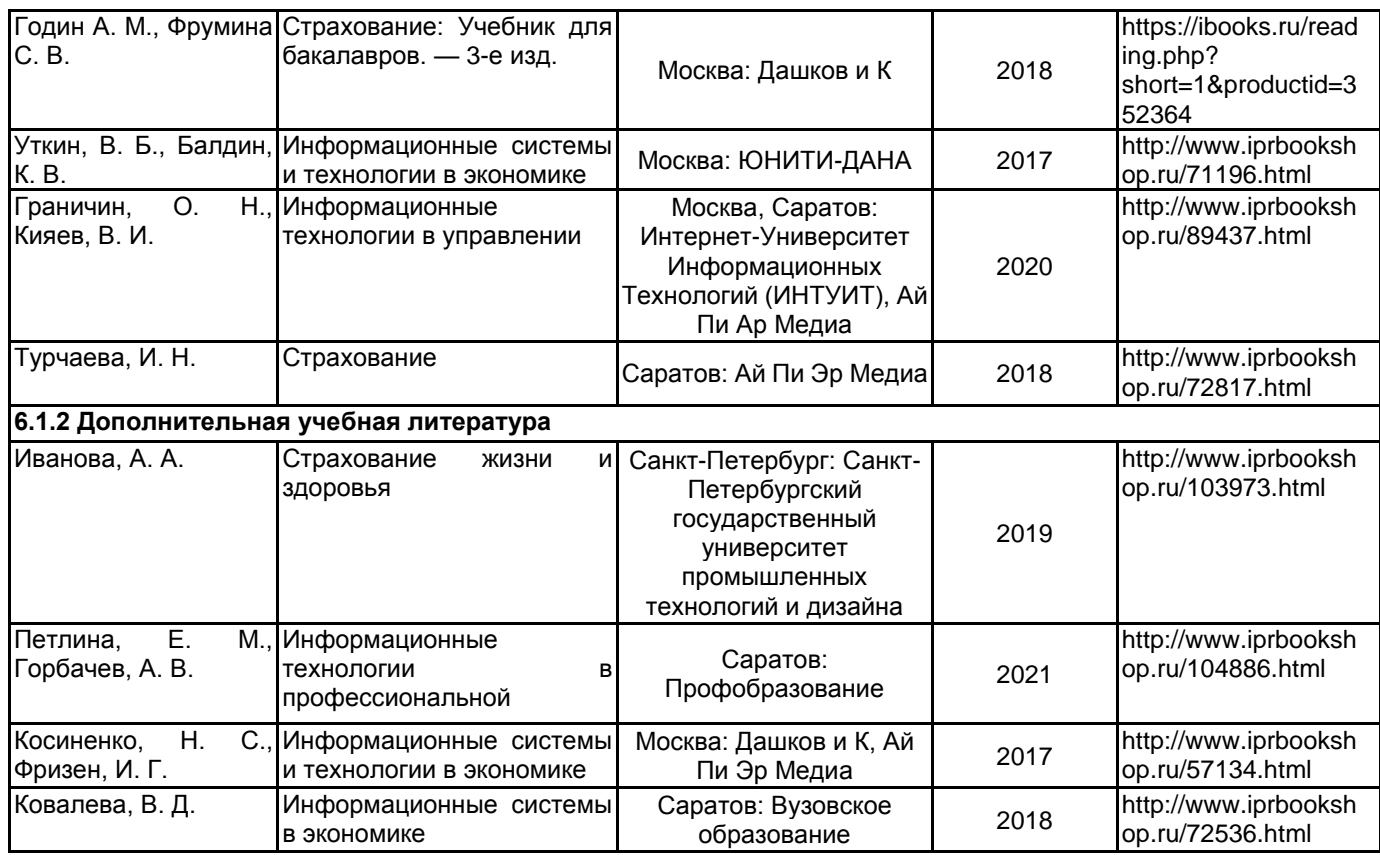

#### **6.2 Перечень профессиональных баз данных и информационно-справочных систем**

Информационная система «Единое окно доступа к образовательным ресурсам. Раздел. Информатика и информационные технологии» [Электронный ресурс]. URL: http://window.edu.ru/catalog/?p\_rubr=2.2.75.6

Федеральный образовательный портал «Экономика Социология Менеджмент» [Электронный ресурс]. URL: http://ecsocman.hse.ru

Электронно-библиотечная система IPRbooks [Электронный ресурс]. URL: http://www.iprbookshop.ru/ Справочная правовая система «КонсультантПлюс» [Электронный ресурс]. URL: http://www.consultant.ru/

#### **6.3 Перечень лицензионного и свободно распространяемого программного обеспечения**

MicrosoftOfficeProfessional

Microsoft Windows

СПС КонсультантПлюс

## **6.4 Описание материально-технической базы, необходимой для осуществления образовательного процесса по дисциплине**

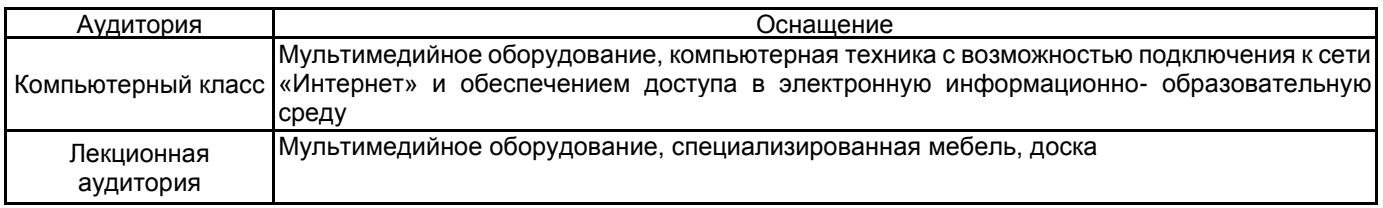

## **Приложение**

рабочей программы дисциплины Информационные технологии в страховании  *наименование дисциплины*

по направлению подготовки 38.03.01 Экономика

наименование ОП (профиля): Cтрахование

**5.2.3 Типовые практико-ориентированные задания (задачи, кейсы)**

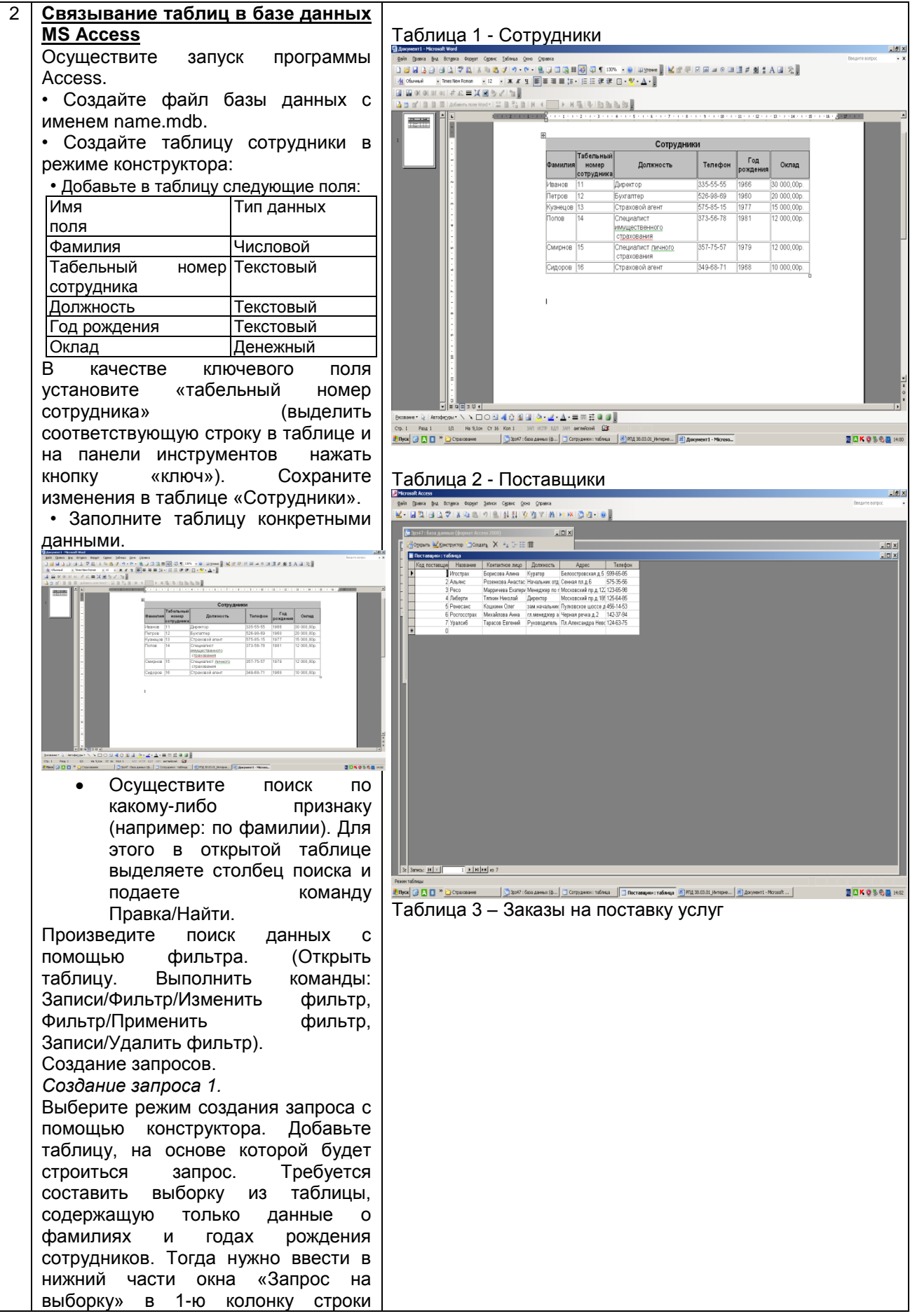

«Поле» слово «Фамилия», а во 2-ю |gein ||bass ||bu Briges ||topic ||bass ||Geoc ||pso ||ppacs|<br>|Mr+||日改||日以学||X-G ||B|||ウ||引||打||ウ||ウ||ウ||カ|||カ||ウ||カ|||ロ||| колонку слово «Год рождения». Выполните запрос (Запрос/Запуск). *Создание Запроса 2.* 22 U9 2014<br>18 U9 2014<br>30 U9 2014<br>15 10 2014<br>23 10 2014<br>04 11 2014 Составьте выборку из таблицы, содержащую фамилии тех<br>сотрудников, которые родились сотрудников, которые позже 1970 г. и получают оклад менее 15000 руб. (Используйте поле «Условие выборки Создайте новую таблицу в режиме конструктора. • Добавьте в таблицу следующие поля: Имя Тип данных поля Код поставщика Числовой Название | Текстовый Контактное лицо Текстовый ma: H K | T | F | H | H | m Должность Текстовый **NAKOSON** Адрес Текстовый Телефон 'Текстовый Запрос 1 В качестве ключевого поля in Dans Bu Brans Roger Smor Open Goo Stons<br>|- 日日1日日にプレスコミット||6||公司で当て決めたので||2011年 установите «код поставщика» (выделить соответствующую строку в -<br>В Зрэ47: база данных (форнат Access 2000)  $-10x$  $\mathrm{cosh} \left[ \mathrm{S} \right] \times \mathrm{S} \rightarrow \mathrm{H} \boxtimes \mathrm{H}$ таблице и на панели инструментов нажать кнопку «ключ»). Сохраните изменения в таблице «Поставщики». El Orema<br>
2 Plaspona<br>
2 Marpona<br>
2 Marpon • Заполните таблицу конкретными данными. ana: <u>Kiri</u>ji III | Kiriya | a Создайте новую таблицу в режиме **3 Ryck @ El Br D Sponzinon** конструктора. **BEKOSSBAR** • Добавьте в таблицу следующие Запрос 2 поля: Имя sin Dosea But Ritgera Regert Sener Come One Otenea.<br>- [금립](금입장) Kitalial 이 [입] [김 영 업 Y ] 28 [ka 20 ] [장] Тип данных поля Код заказа Числовой Код поставки Пекстовый Вид поставляемой Текстовый услуги Срок поставки Текстовый Стоимость Текстовый  $\frac{1000}{1000}$  1981 Телефон Текстовый В качестве ключевого поля установите «код заказа» (выделить соответствующую строку в таблице и на панели инструментов нажать кнопку «ключ»). Сохраните изменения в таблице «Заказы на **DO G D G <sup>W</sup> O** Specified | <mark>ビ) PT(L36.00.01\_Pimepec... | 送)</mark> Досмент! - Morooft ... | <u>送</u>) PT(L<sub>2</sub>0.010/C60\_usc.. | <mark>ご</mark>) 3pH7 : 6s поставку услуг». • Заполните таблицу конкретными данными. Структура созданной БД

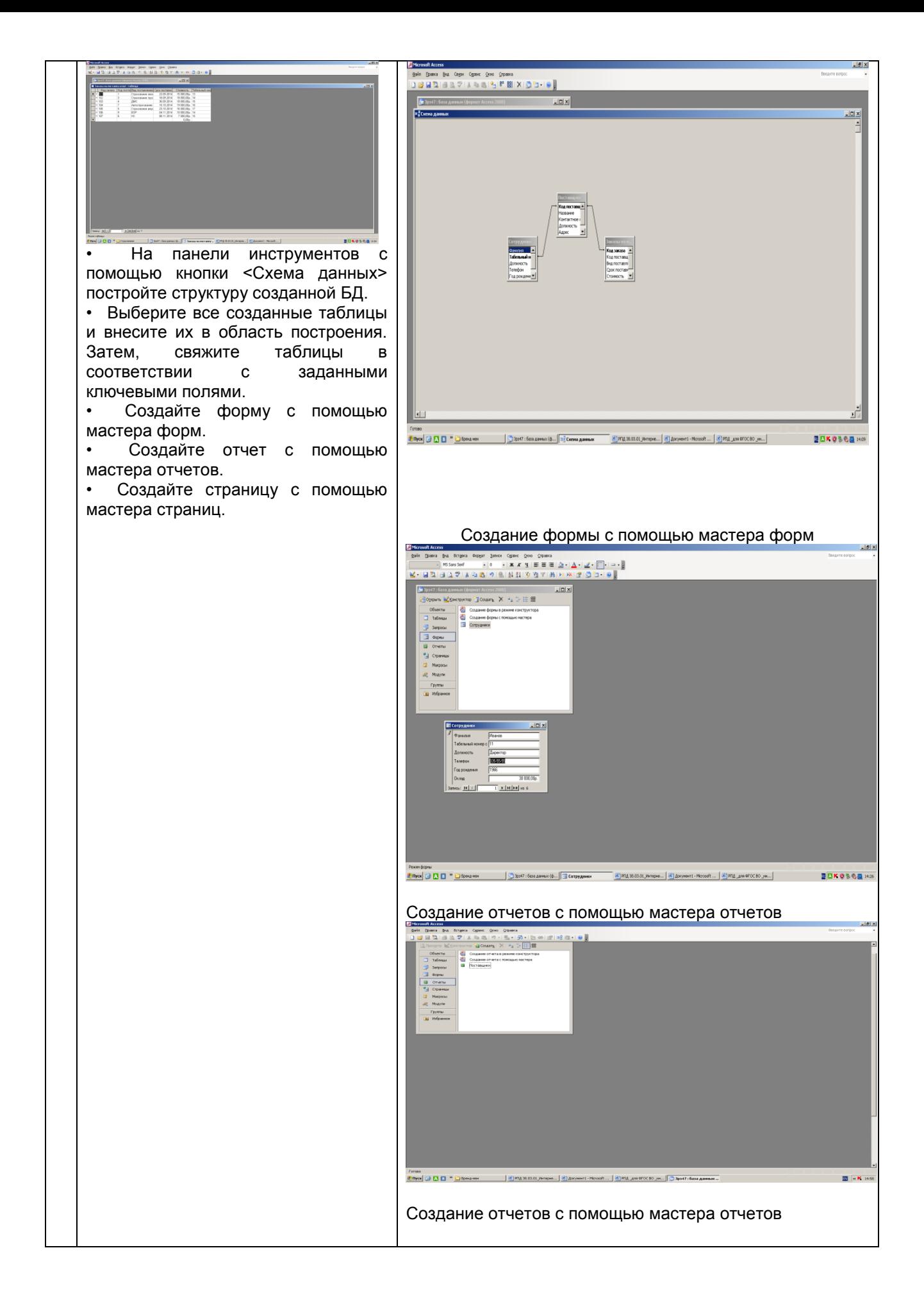

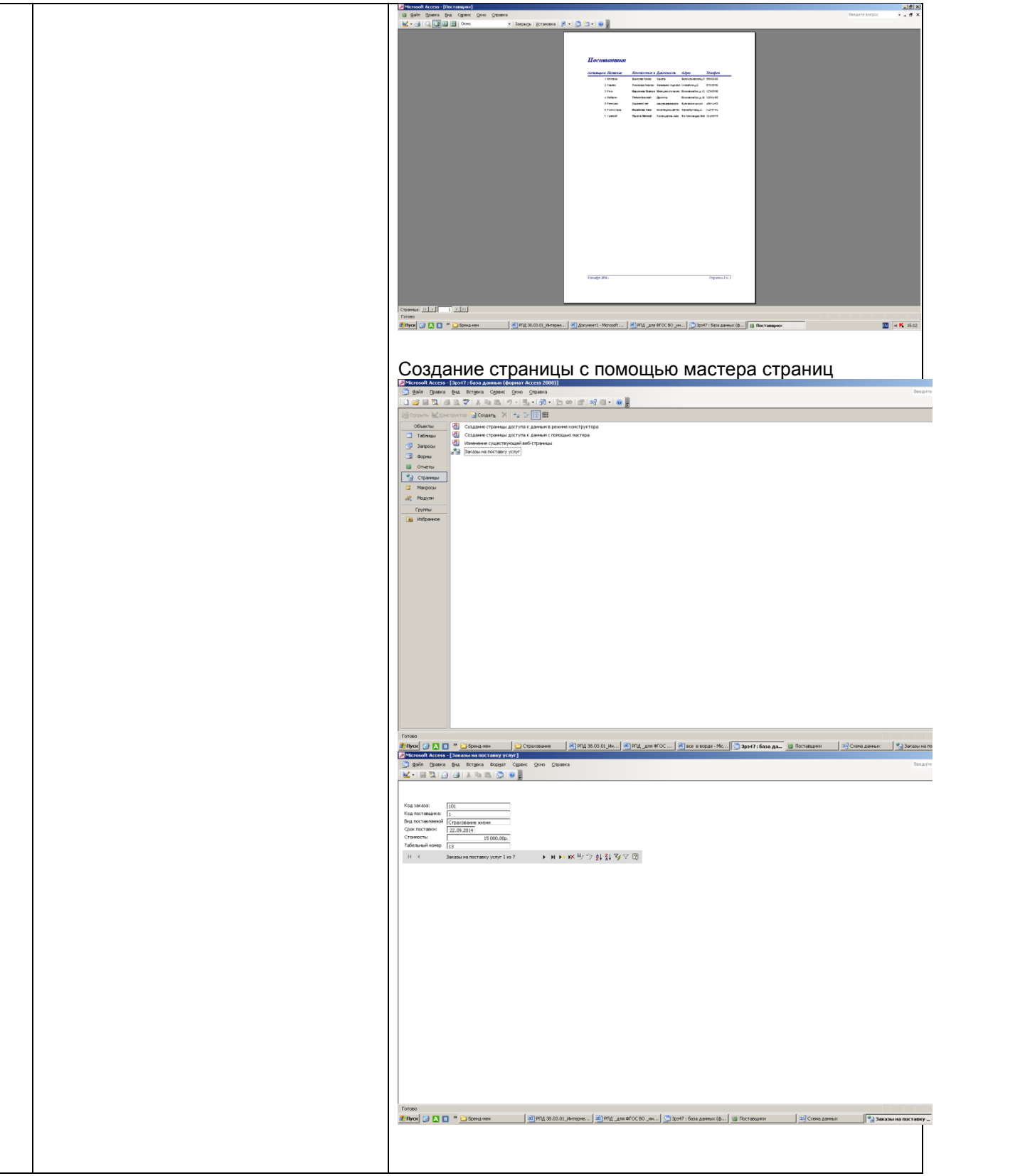